Nivel 3 • Aritmética • Cifras significativas • Teoría (14)

#### **Cociente en notación científica**

Para dividir números escritos en notación científica se dividen las mantisas y se restan los órdenes de magnitud. Si es necesario, se ajusta el resultado obtenido para que siga estando en notación científica.

## **Ejemplos**

Realiza las siguientes operaciones:

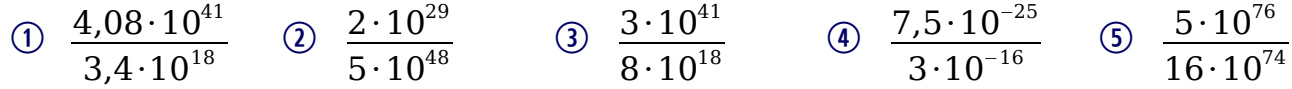

### **Resoluciones**

- $\bigcap$  $4,08\cdot10^{41}$  $\frac{4,08\cdot10^{41}}{3,4\cdot10^{18}} = \frac{4,08}{3,4}$ 3,4  $\cdot \frac{10^{41}}{10^{18}}$  $\frac{18}{10^{18}}$  = 1,2 · 10<sup>41-18</sup> = 1,2 · 10<sup>23</sup>
- $\bigcirc$   $2 \cdot 10^{29}$  $\frac{2 \cdot 10^{29}}{5 \cdot 10^{48}} = \frac{2}{5}$ 5  $\cdot$  10<sup>29–48</sup> = 0,4 $\cdot$  10<sup>–19</sup> = 4 $\cdot$  10<sup>–20</sup>
- $\odot$   $3 \cdot 10^{41}$  $\frac{3\cdot10^{41}}{8\cdot10^{18}}=\frac{3}{8}$ 8  $\cdot 10^{41-18} = 0.375 \cdot 10^{23} = 3.75 \cdot 10^{22}$
- 4)  $7,5.10^{-25}$  $\frac{7,5\cdot10^{-25}}{3\cdot10^{-16}}=\frac{7,5}{3}$ 3  $\cdot$  10<sup>-41-(-18)</sup> = 2,5  $\cdot$  10<sup>-23</sup>
- $\circledS$   $\frac{5 \cdot 10^{76}}{7}$  $\frac{5 \cdot 10^{76}}{16 \cdot 10^{74}} = \frac{5}{16} \cdot 10^{76-74} = 0,3125 \cdot 10^{2} = 31,25$

# **Observaciones**

- ✱ En el ejemplo (1) hemos dado todos los pasos que muestran el motivo de que la operación se haga de esta manera: las mantisas son números «normales» y las potencias de 10 las dividimos con su propiedad, restando los exponentes.
- ✱ En los ejemplos (2) y (3) ha sido necesario reescribir el resultado de la operación porque la expresión no estaba en notación científica.
- ✱ En el ejemplo (5) no es necesario seguir usando la notación científica, porque el resultado queda más claro usando la notación usual.

### **Cifras significativas del cociente**

Cuando calculamos muchos de estos cocientes, es posible que obtengamos en el resultado más cifras significativas que las que tenían los números originales, así que será normal que redondeemos para eliminar alguna.

# **Ejemplos**

Realiza las siguientes operaciones y da el resultado con tres cifras significativas:

$$
\textcircled{\scriptsize{6}} \quad \frac{7 \cdot 10^{22}}{11 \cdot 10^{13}} = \frac{7}{11} \cdot 10^{22-13} = 0,\overline{63} \cdot 10^{9} = 6,36 \cdot 10^{8}
$$

$$
\textcircled{1} \quad \frac{4 \cdot 10^{-15}}{11 \cdot 10^{57}} = \frac{4}{11} \cdot 10^{-15-57} = 0, \overline{36} \cdot 10^{-72} = 3,64 \cdot 10^{-73}
$$